## **MS Word - Bài thực hành 4**

## **1. Chủ đề:**

- Đặt tên tập tin, lưu tập tin.
- Thao tác về Fonts, Paragraph, Column, Bullet, Border, Drop Cap, …
- Thao tác về Pictures : Size, Position, Order, Group/Ungroup, Shade, 3D, …
- Insert Page number, Footnote.

## **2. Nội dung thực hành:**

Mở tập tin mới tên :

## *D:\ThucTap\<Lớp>\<Mã số Sinh viên>\<Mã số Sinh viên>\_<Tên sinh viên>\_Word04.doc*

Nhập và trình bày như nội dung sau:

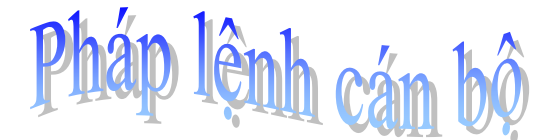

Chính phủ vừa ban hành *nghị định số*

*39/2003* qui định <sup>39</sup> chi tiết và hướng dẫn thi hành <sub>một số</sub> điều của Luật Lao động  $\sqrt{\sqrt{2}}$  về việc làm. Theo đó  $\bigwedge_{\mathbb{N}} \bigotimes_{\mathbb{N}} \bigwedge_{\mathbb{N}}$  người lao động bị mất **VI việc do thay** việc do thay đổi cơ cấu tổ  $\|\cdot\|$   $\|\cdot\|$   $\|\cdot\|$  chức, thay đổi máy móc  $\bigotimes$   $\Box$  hay thay đổi

sản phẩm thì người sử dụng lao động phải có

trách nhiệm đào tạo lại nghề cho người lao động để sử dụng vào công việc mới.

 Nếu không giải quyết được việc làm mới, phải cho người lao động thôi việc thì người sử dụng lao động phải chi trả *trợ cấp mất việc* (chi trả một lần) theo qui định của **Bộ luật lao động** và mức trợ cấp cũng sẽ được tính theo mức lương qui định của Bộ luật lao động về tiền lương đã được ban hành.

Thời gian làm việc để được hưởng trợ cấp mất việc làm là từ *đủ 12 tháng trở lên*.

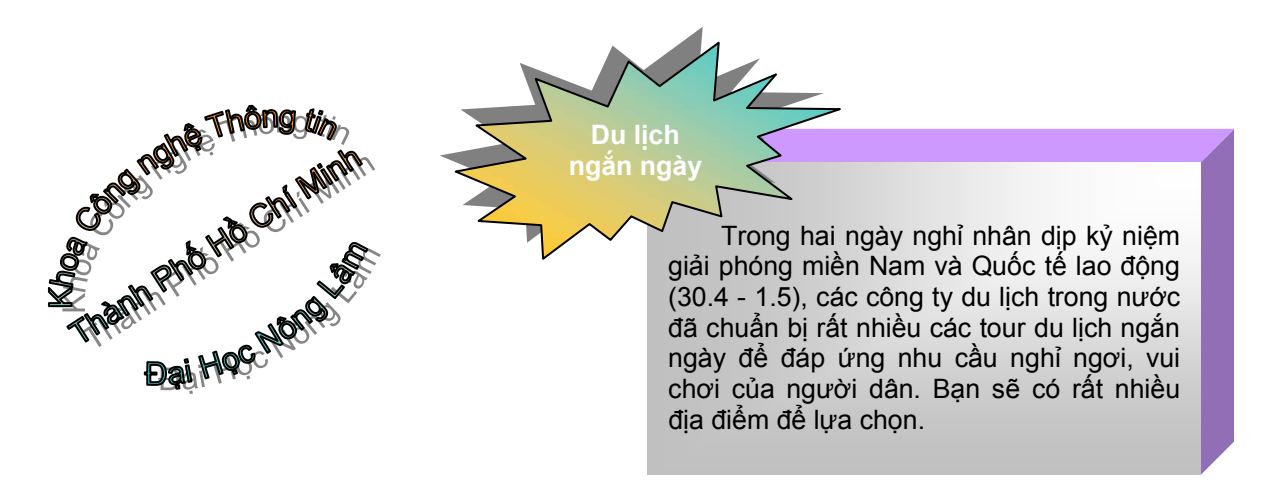

Do thời gian nghỉ không dài nên những địa điểm du lịch không xa lắm sẽ nằm trong "tầm ngắm" của các công ty du lịch trong dịp này. Có thể kể đến một số địa danh như Sa Pa, Quảng Ninh, Cát Bà, Hồ Ba Bể, Hồ Núi Cốc, Yên Tử...<sup>[1](#page-0-0)</sup>

\* Lưu tập tin.

<span id="page-0-0"></span>*Ghi chú* : *Sinh viên chèn header và footer vào văn bản theo như khuôn dạng của trang này*.

<sup>1</sup> Trích từ thông tin Internet ngày 23/4/2003